### Programming Quantum Computers (Apps V: Machine Learning)

(**Subtrack of** Quantum Computing: An App-Oriented Approach)

Moez A. AbdelGawad

moez@{cs.rice.edu, alexu.edu.eg, srtacity.sci.eg}

Sat., Jan. 11th, 2020

## Quantum Computers are Real

- What are they useful for?
	- Let's discover, by programming them!
- A hands-on approach to programming QCs/QPUs.
	- By doing; i.e., by writing code & building programs.
	- Using simulators, since real QCs are harder-to-access (so far).
- Goals: Read, understand, write, and *debug* quantum applications.
	- Ones like this program.

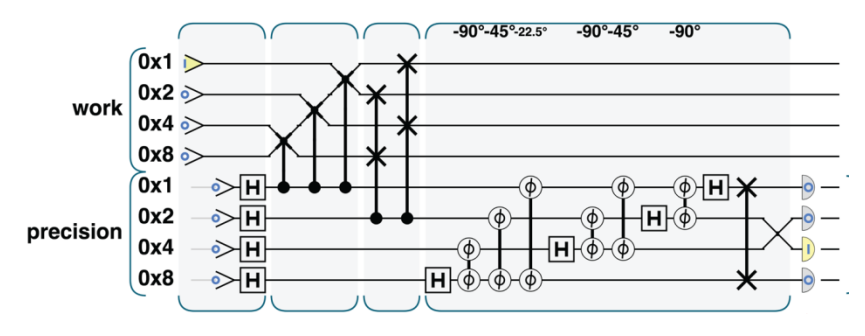

## Topics Covered

- Qubit, Superposition, Entanglement.
- Single-Qubit Ops: H, NOT and Phase.
- Multi-Qubit Ops: Conditional Ops.
- Teleportation.
- Quantum Arithmetic and Logic.
- (Quantum) Amplitude Amplification.
	- Converting phase info into magnitude info.
- Quantum Fourier Transform.
	- Revealing patterns (frequencies).
- (Quantum) Phase Estimation.
	- Characterization of quantum operations.
- QRAM, Vector & Matrix Quantum Encodings, and Quantum Simulation.

## Structure of Quantum Apps

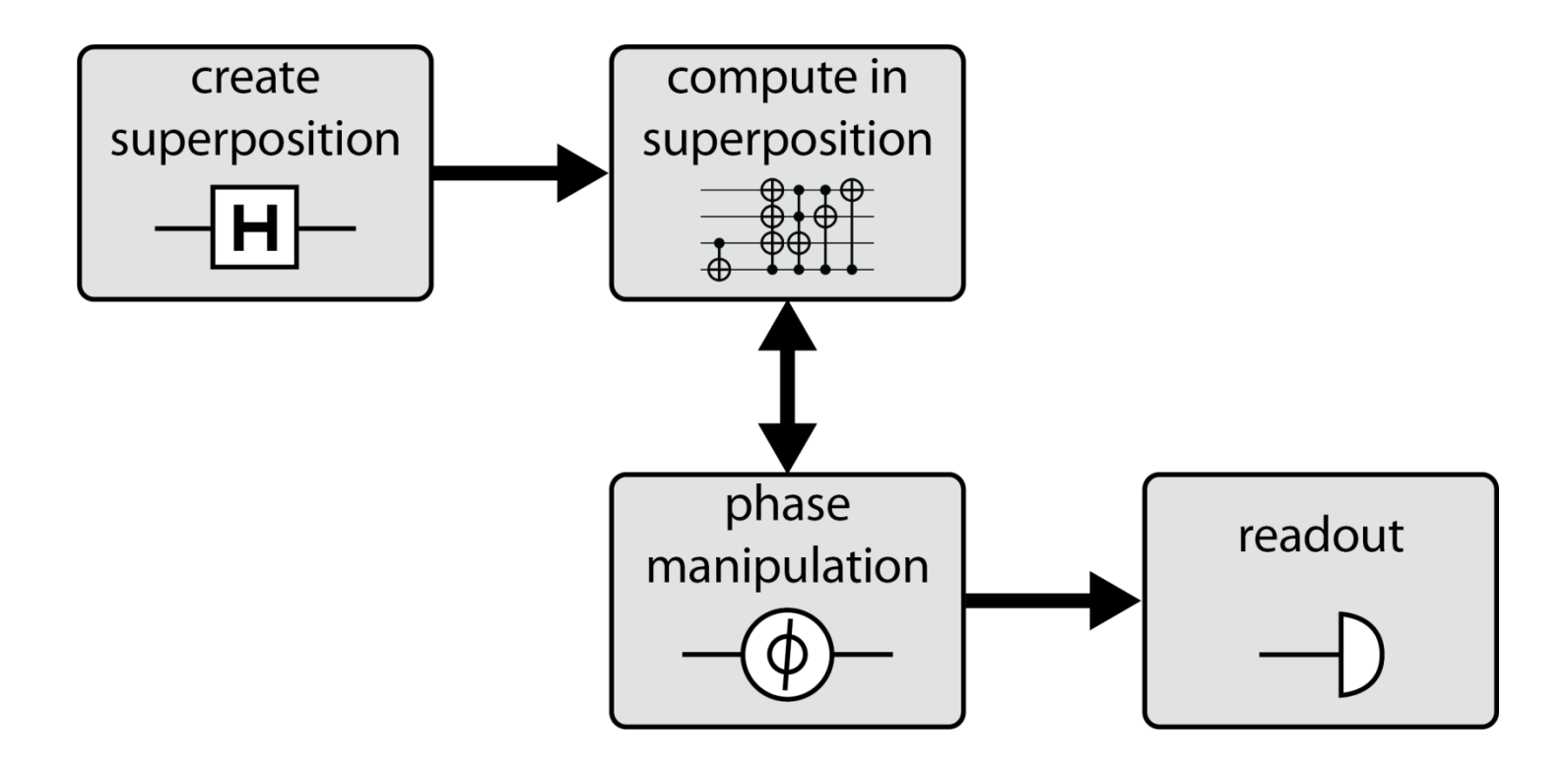

#### **QUANTUM APPLICATIONS**

### **QUANTUM MACHINE LEARNING**

## Lecture Outline

- What is QML?
- Solving Systems of Linear Equations.
- Quantum Principle Component Analysis.
- Quantum Support Vector Machines.
- Other Machine Learning Applications.

## QML

# Systems of Linear Equations

- Elementary school puzzles.
	- Fruit salad puzzles.
		- TODO: Fix. 2 bananas and 3 apples and 5 oranges = 17
		- 3 oranges and 7 apples = 15
		- 2 bananas and 6 oranges =??
		- $A + A + A = 30$ .  $B + B A = 2$ .  $O + O + B = 18$ .  $A + B \times O = ?$ ? (46).
	- "Cat, tortoise and table" puzzle <<Put pic>>
		- $T + C D = 170$ .  $T + D C = 130$ .  $T = ?$ ? (150).
- A System of Linear Equations = A Matrix.
	- Math of quantum *applications* not of quantum programming.

# Systems of Linear Equations

- $3x_1 + 4x_2 = 3$  and  $2x_1 + x_2 = 3$ . – 3 4 2 1  $x_1$  $\begin{pmatrix} x_1 \\ x_2 \end{pmatrix} = \begin{pmatrix} 3 \\ 3 \end{pmatrix}$  $\binom{3}{3}$ .
	- General form:  $Ax = b$  (matrix A, and vectors x and b).
- Matrix Inversion.
	- $Ax = b \Rightarrow x = A^{-1}b.$
	- Has many, *many* applications.
	- *Conjugate gradient descent* (cgd) is probably the most efficient conventional matrix inversion algorithm.
		- Depends on matrix possessing certain helpful properties.
	- The HHL algorithm can efficiently compute (faster than *cgd*) an amplitudeencoding of  $A^{-1}b$ .
		- Quantum output. Still very useful; a critical building block in other QML apps.
	- HHL: Provides *quantum* answers to puzzles (oranges=??, apples=??, bananas=??).

## HHL

## HHL

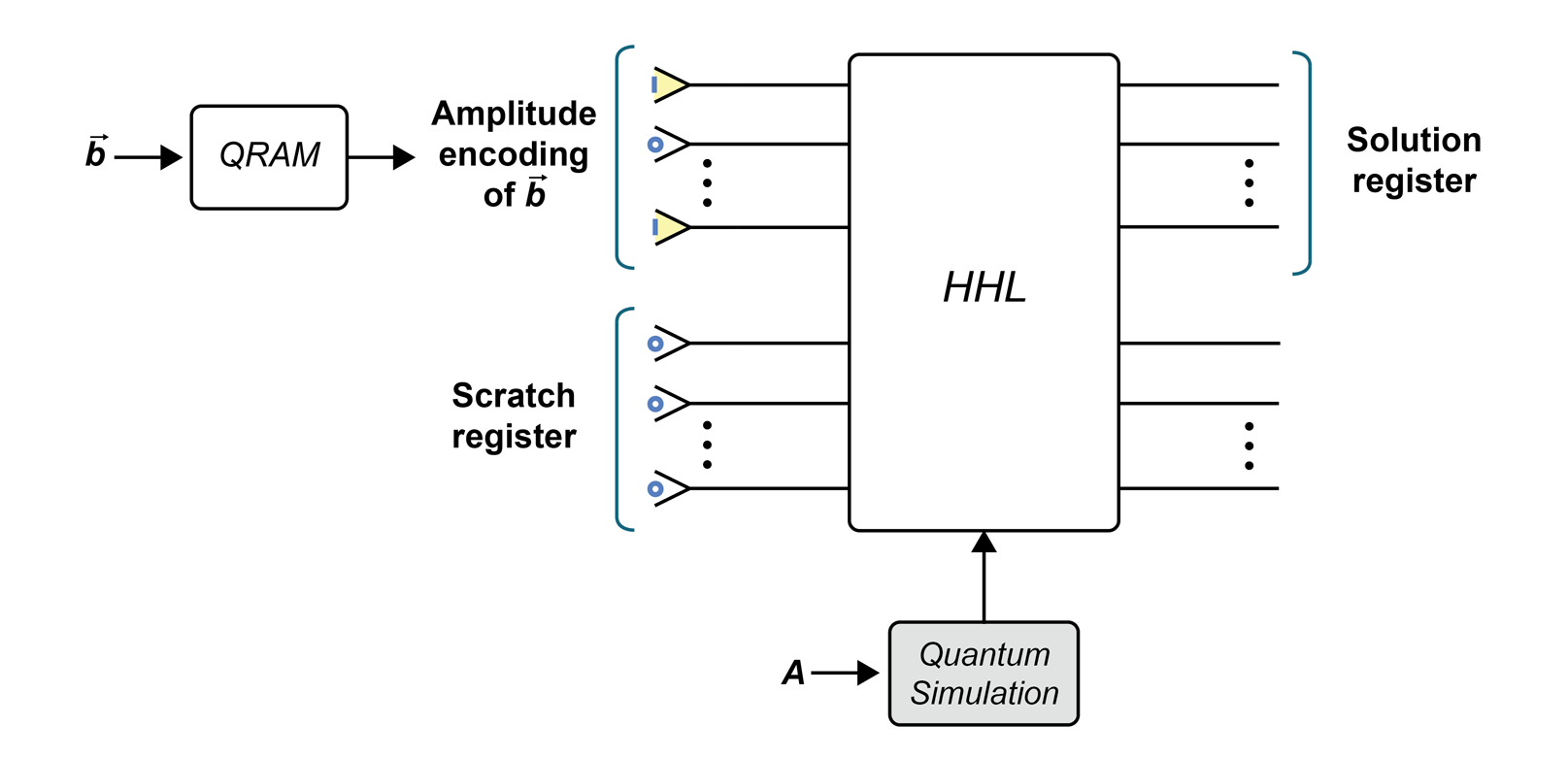

## HHL

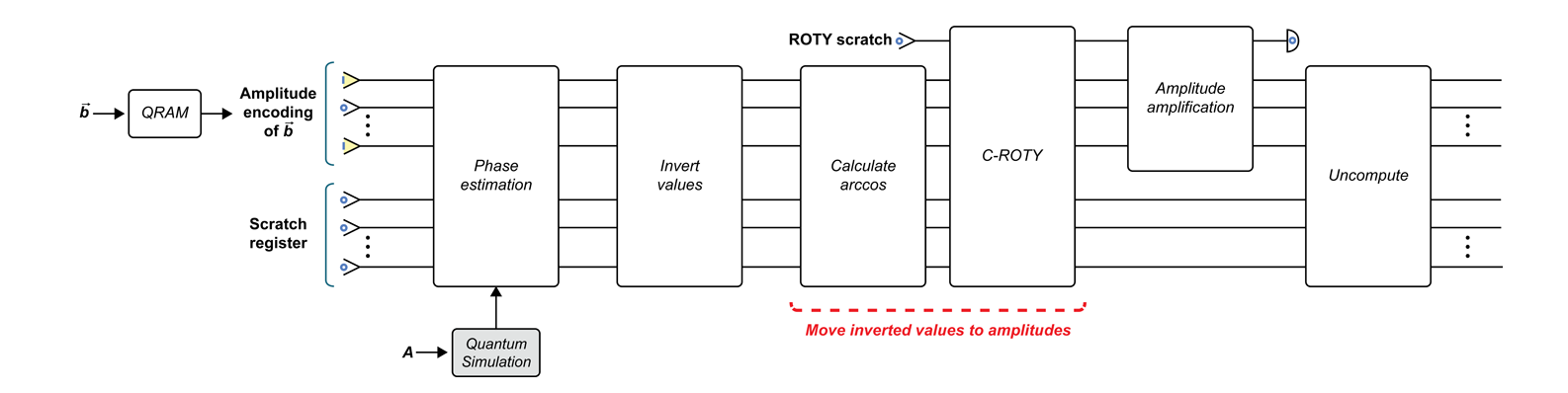

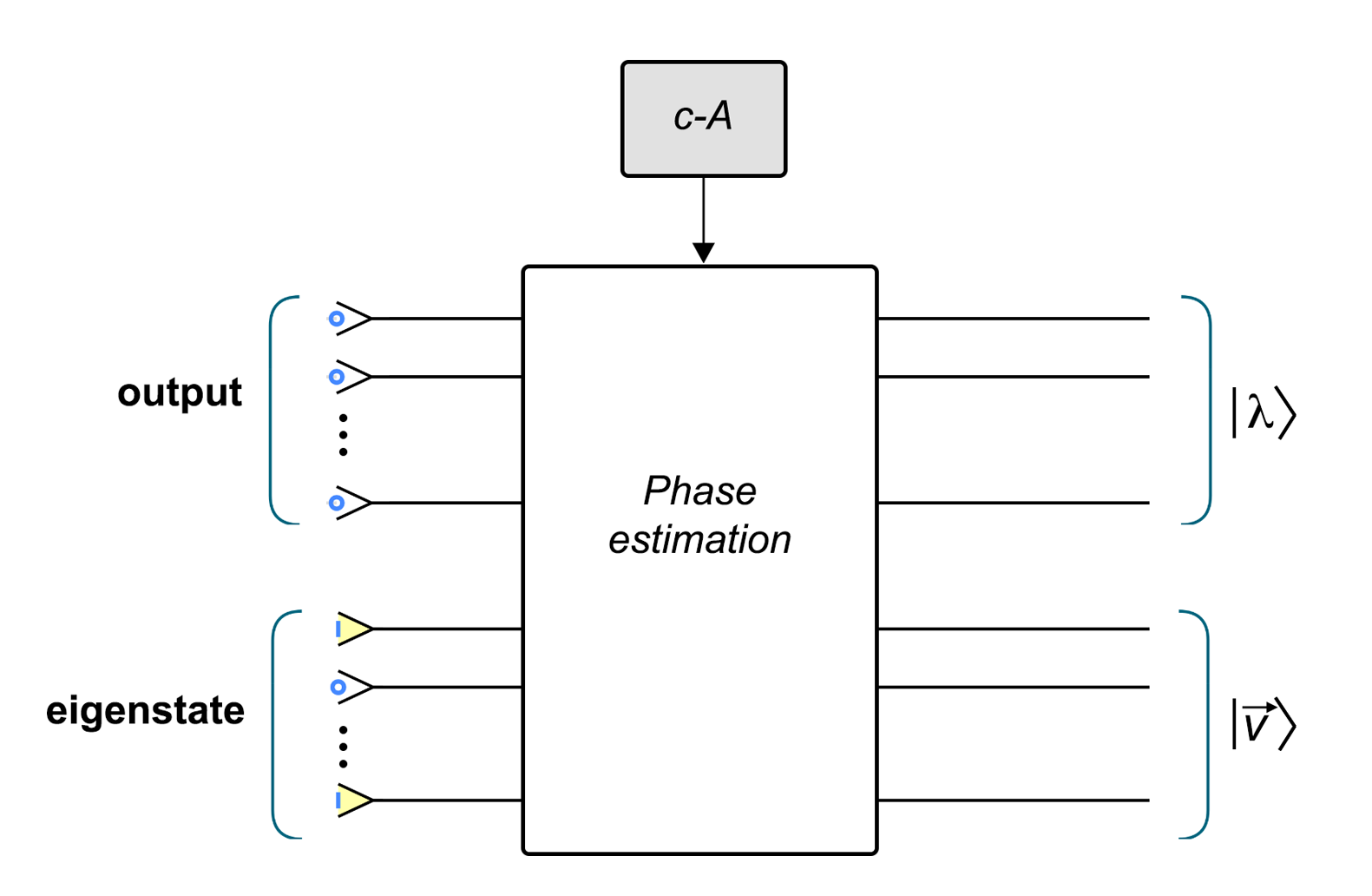

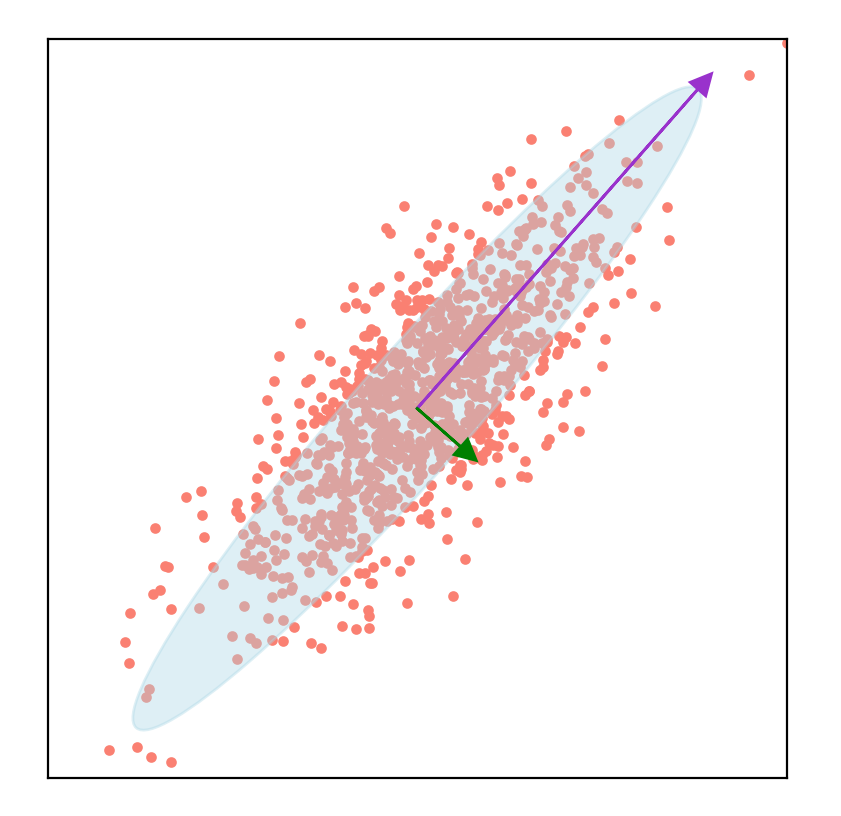

First principal component (88% of variance) Second principal component (12% of variance)

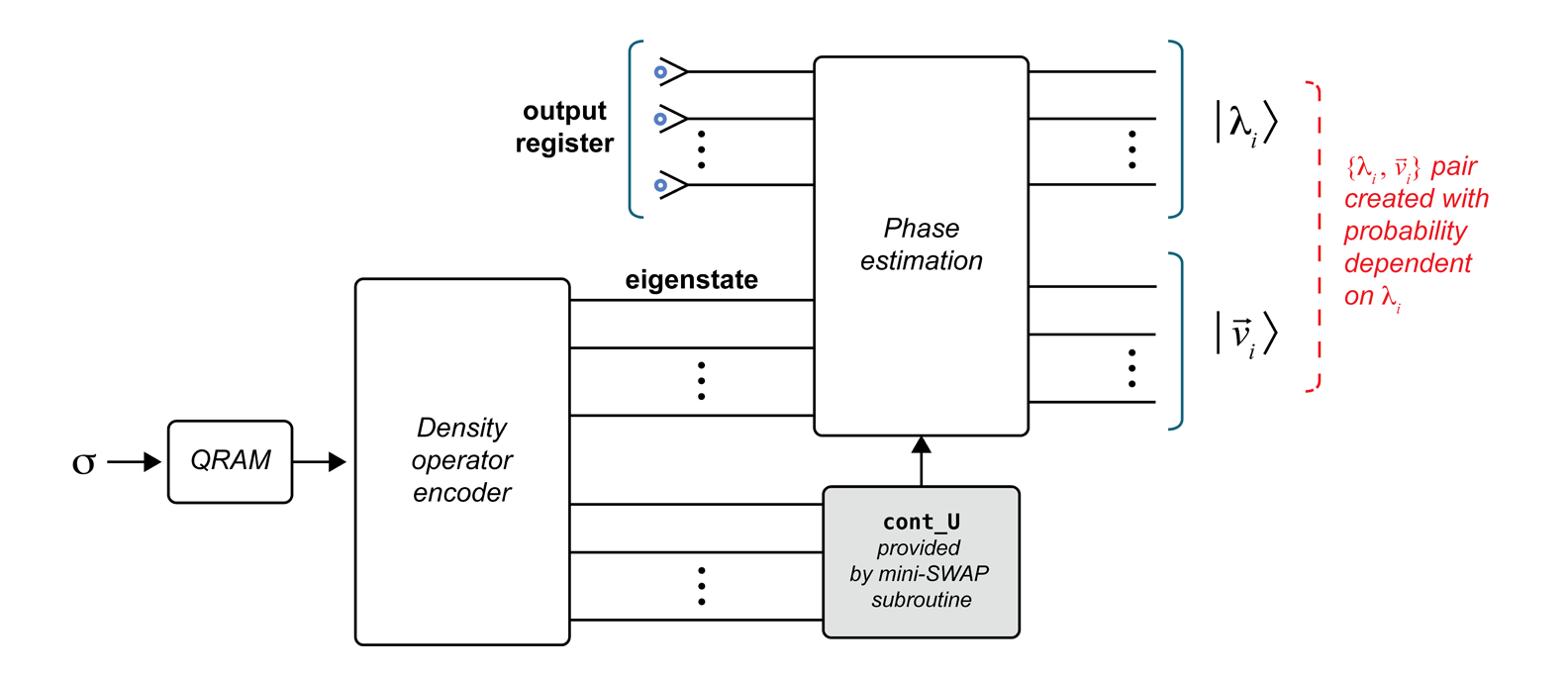

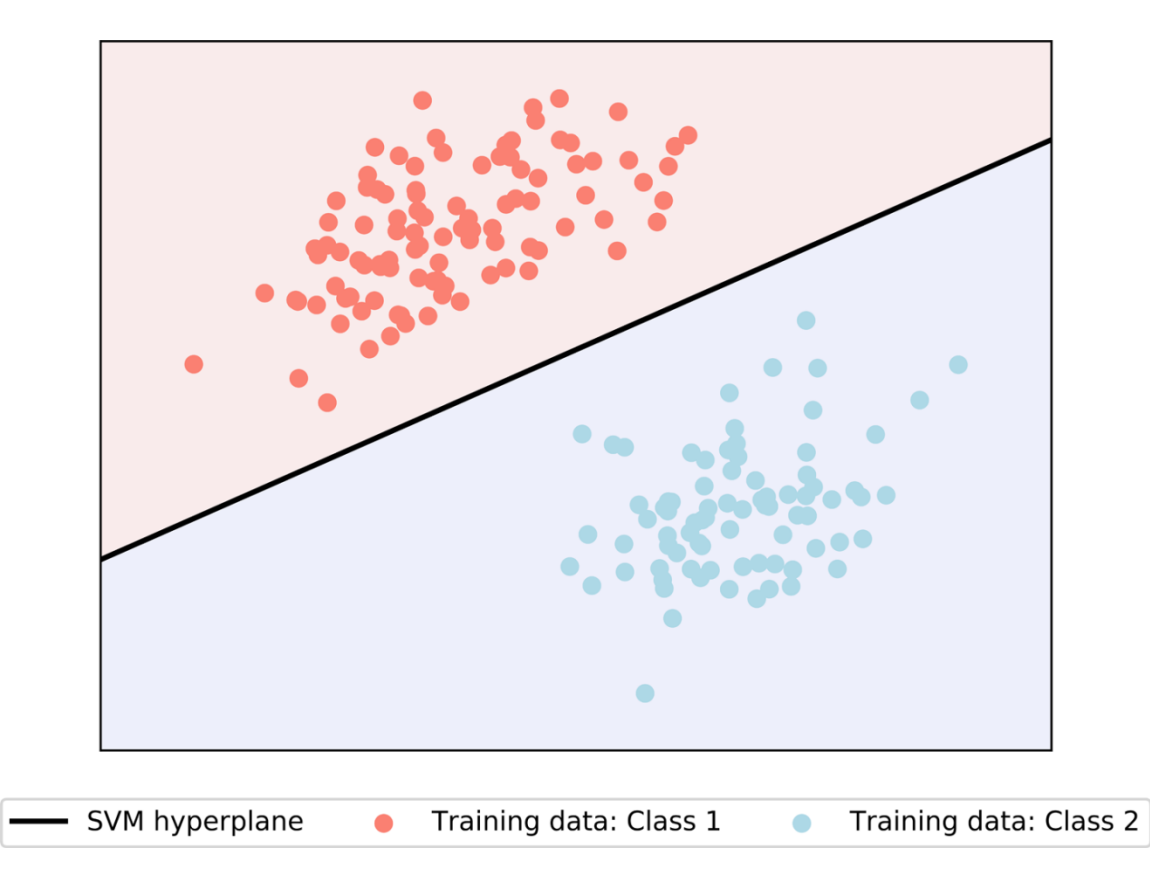

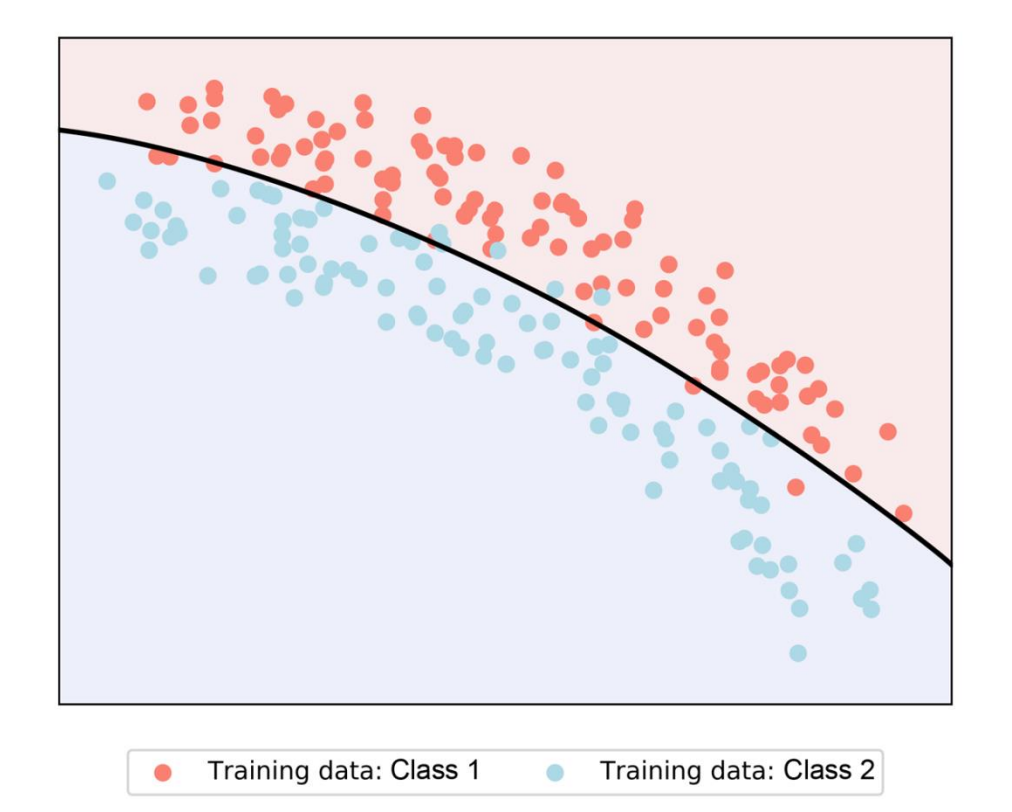

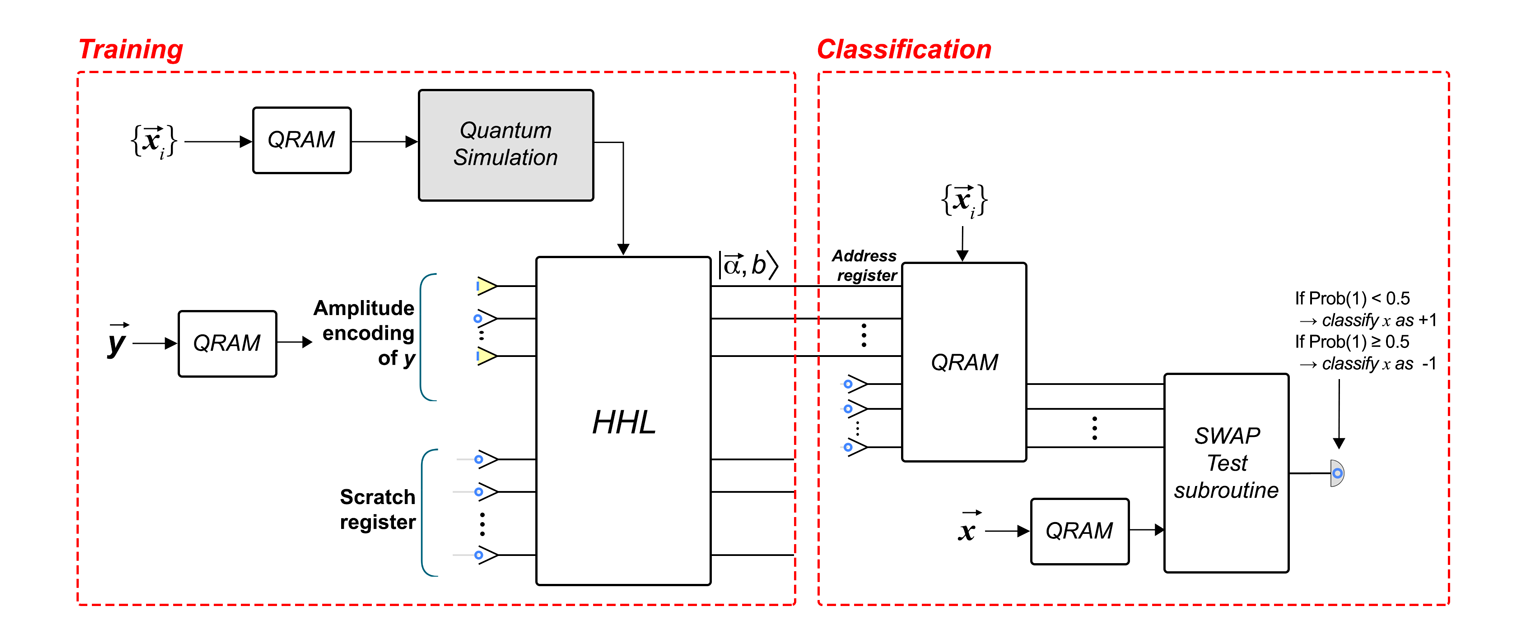

# Projects

- QML:
	- Implement HHL in QCEngine, QX, Q#, Cirq or Quirk.
		- Or in some other real quantum system or quantum simulator.
	- Implement QPCA and QSVM.
- Quantum Cryptography:
	- Implement Shor's factoring algorithm.
	- Break (a tiny version of) RSA!
	- Implement QKD.
- Quantum Image Processing (QIP):
	- Implement QSS.

# QC/QP: What Next?

• Hope you enjoyed the course!

– Send me your feedback:

moez@alexu.edu.eg.

- 'Staying on Top':
	- Summary of Ch.14.
	- QPLs:
		- QML Overview.

- QML: A functional quantum programming language.
	- Ref: 'An Algebra of Pure Quantum Programming', Altenkirch et al. (& GVS), ENTCS, 2007.
- QML Code Example:

$$
H x = \mathbf{if}^{\circ} x
$$
  
then  $(false + (-1) * true)$   
else  $(false + true)$ 

• Wanted: Prove that  $H(Hx)$  is observationally equivalent to *x*. (i.e.,  $H^2 = id$ ).

• QML definition (P.4 in QPLRef1):

 $p, q$  ::=  $x | (x, y)$  (Patterns) (Variables)  $x, y, ... \in Vars$ <br>  $t, u, e$  ::=  $x | () | (t, u)$  (Terms) (Prob.amplitudes)  $\kappa, \iota, ... \in \mathbb{C}$ | let  $p = t$  in u  $\int$  if° t then u else u' false | true |  $\overrightarrow{0}$  |  $\kappa * t$  |  $t + u$ 

The classical sub-language consists of variables, let-expressions, unit, pairs, booleans, and conditionals. Quantum data is modelled using the constructs  $\kappa * t$ ,  $\overrightarrow{0}$ , and  $t + u$ . The term  $\kappa * t$ , where  $\kappa$  is a complex number, associates the probability amplitude  $\kappa$  with the term t. It is convenient to have a special constant  $\overrightarrow{0}$  for terms with probability amplitude zero. The term  $t + u$  is a quantum *superposition* of  $t$  and  $u$ . Quantum superpositions are first-class values: when used as the first subexpression of a conditional, they turn the conditional into a quantum control construct. For example,  $if^{\circ} (true + false)$  then t else u evaluates both  $t$  and  $u$  and combines their results in a quantum superposition.

• The following three functions correspond to simple rotations on qubits:

qnot  $x = \textbf{if}^{\circ} x$  then false else true had  $x = if^{\circ} x then ((-1) * true + false) else (true + false)$ z x = if° x then  $((-1) * true)$  else false

- The first is the quantum version of boolean negation; it behaves as usual when applied to classical values but it also applies to quantum data.
- Evaluating

qnot  $(\kappa * false + \iota * true)$ 

swaps the probability amplitudes associated with  $false$  and  $true$ .

• The second function represents the fundamental  $Hadamard$  matrix, and the third represents the  $Pauli - Z$  operator.

The function:  
\n
$$
\operatorname{cnot} c x = \mathbf{if}^{\circ} c
$$
  
\nthen (true, qnot x)  
\nelse (false, x)

is the conditional-not operation, which behaves as follows: if the control qubit  $c$  is *true* it negates the second qubit  $x$ ; otherwise it leaves it unchanged. When the control qubit is in some superposition of true and false, the result is a superposition of the two pairs resulting from the evaluation of each branch of the conditional. For example, evaluating cnot (false + true) false produces the *entangled* pair  $(false, false) + (true, true)$ .

- Handling the no-cloning property; defining a type system for reasoning about programs.
- QPL Refs:
	- 'An Algebra of Pure Quantum Programming', Altenkirch et al., ENTCS, 2007.
	- 'Foundations of Quantum Programming', Ying, Elsevier (MK), 2016.

# QC/QP: What Next … Even More!

- URLs: quantamagazine.com? zoo? ... others.
- Research group at FoE?
- QNLP?
	- Oxford, others.
- Q...<<techs>>???

The Future: What happens next is all at your hands, and it is all up to YOU!

#### Discussion

#### Q & A

## Next Lecture Appetizer!

- In next lecture (isA):
	- $-$  No next lecture!  $\odot$
	- $-$  No necessary textbook reading.  $\odot$
	- Prepare for the FINAL!!!  $\odot \odot \odot$

## Course Webpage

#### [http://eng.staff.alexu.edu.eg/staff/moez/teaching/pqc](http://eng.staff.alexu.edu.eg/staff/moez/teaching/pqc-f19)[f19](http://eng.staff.alexu.edu.eg/staff/moez/teaching/pqc-f19)

- Where you can:
	- Download lecture slides (incl. exercises and homework).
	- Check links to other useful material.

#### **Thank You**